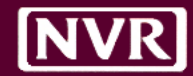

# **Work Order Rollout**

*iValua/SchedulePro Integration* **| 2017**

1 *Prepared by: Sean Connaghan*

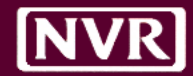

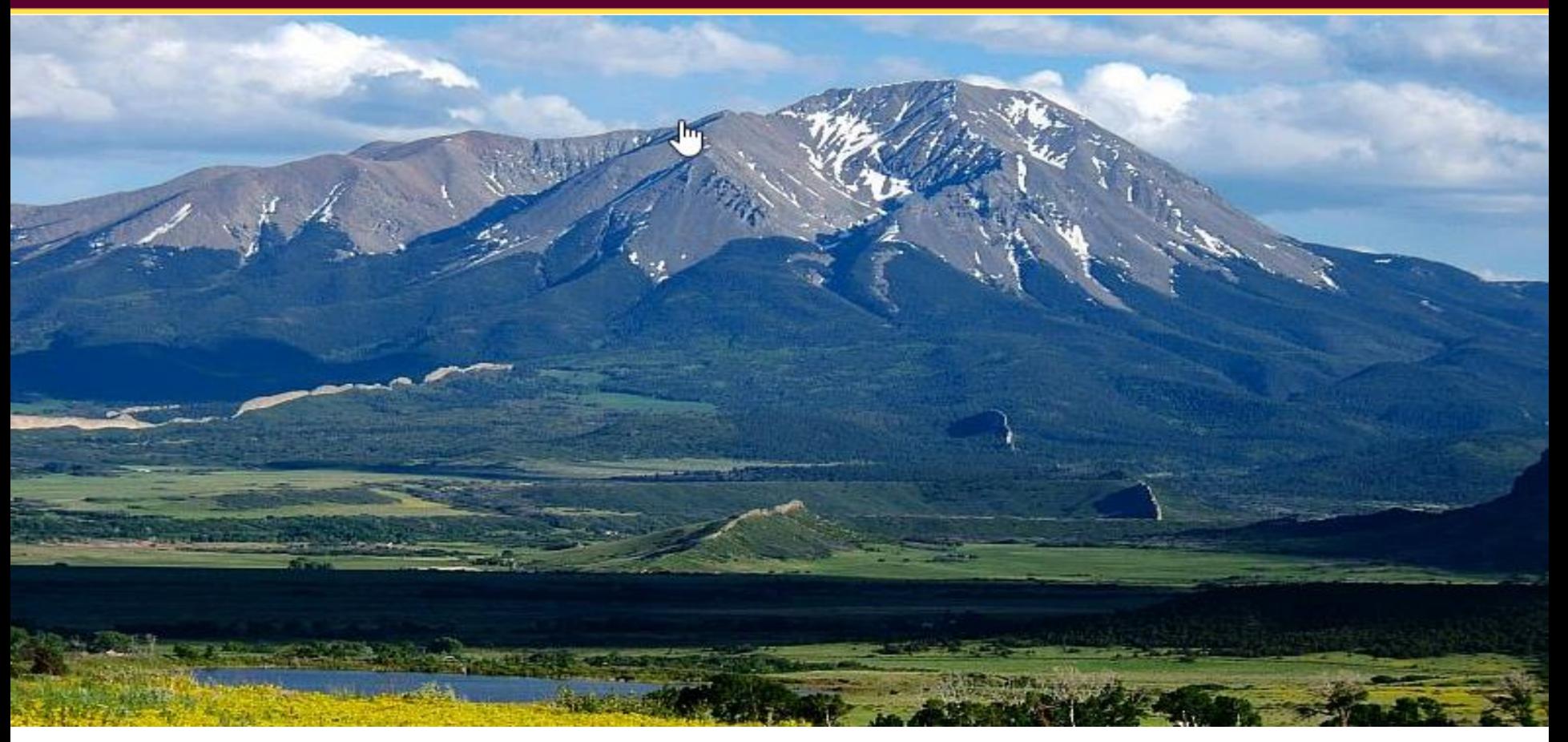

The big picture doesn't just come from distance; it also comes from time. - Simon Sinek

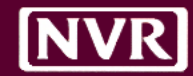

# THE ECONOMICS OF TRUST

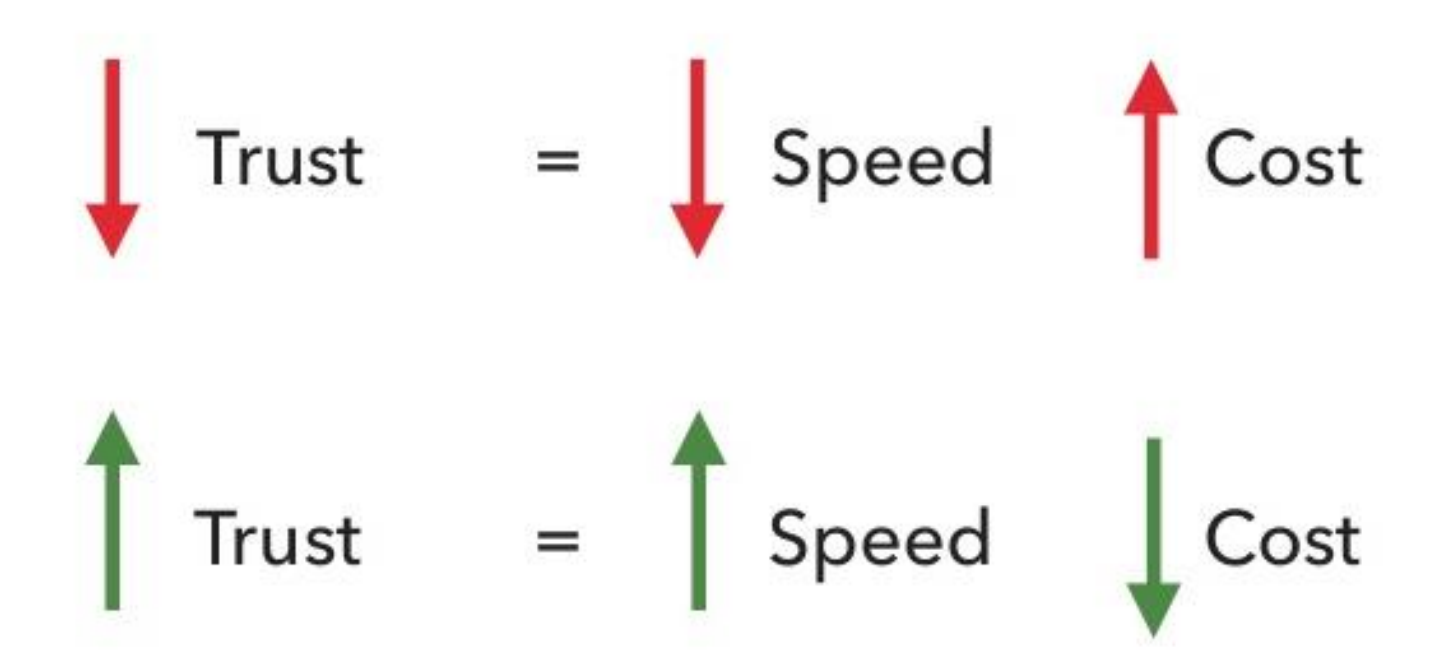

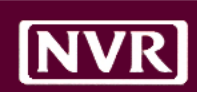

#### Planning

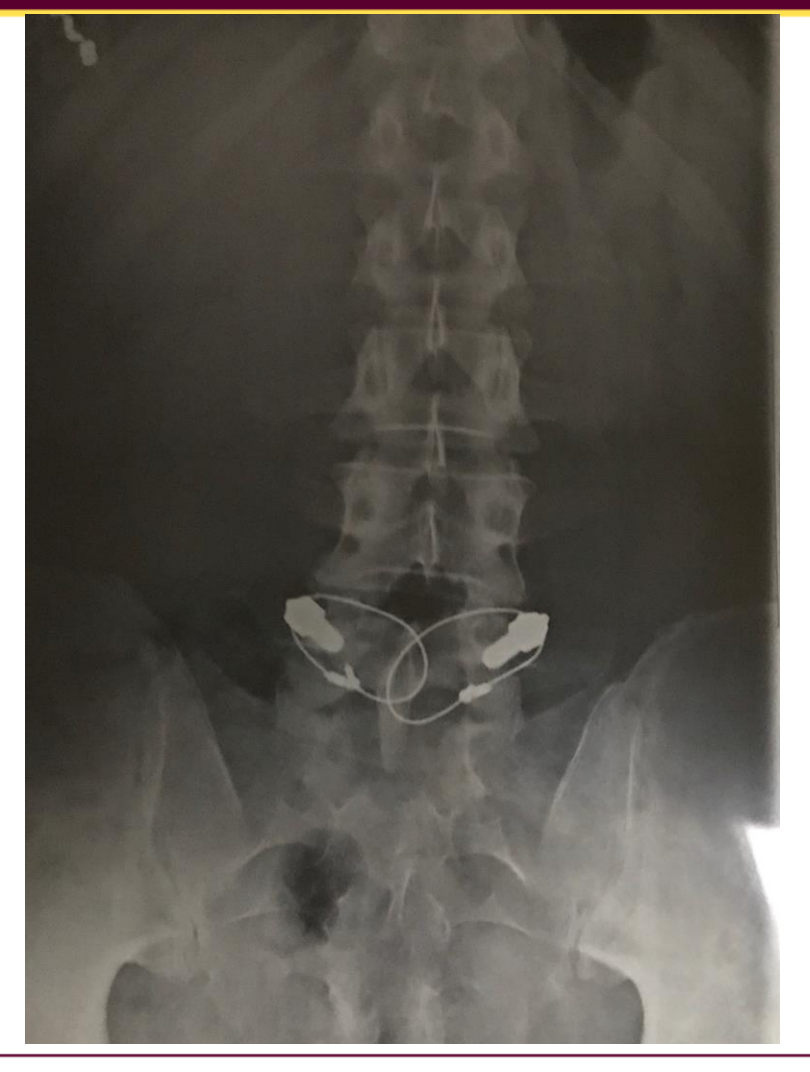

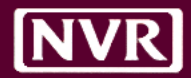

Janet Loehrke, USA TODAY

#### **MRI COSTS VARY**  $$475 - $50 = $425$ Prices for a common MRI - of the lower back without dye - can vary wildly, even in  $$425 X .20 = $85$ the same area<sup>l</sup>. A selection within a 100-mile radius of San Francisco: Castro Valley Open MRI **\$135 out of pocket** \$475 **Health Diagnostics \$575** St. Mary's Medical Center  $$6221 - $50 = $6171$ **S857** Norcal Imaging Walnut Creek \$1,024  $$6171 X .20 = $1234.20$ Valley Radiology Medical Associates \$1,378 Norcal Imaging Oakland **\$1284.20 out of pocket** \$1,706 Calif. Pacific Medical Center-Sutter Health-**Davies Campus** \$2,607 Difference of **\$1,149.20**University of Calif., San Francisco, Mt. Zion \$6,221 1-Prices are collected from consumers, healthcare providers and ClearHealthcosts.com staff research SOURCE: Clearhealthcosts.com **USATODAY**

5

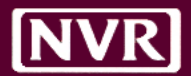

## Be Strategic

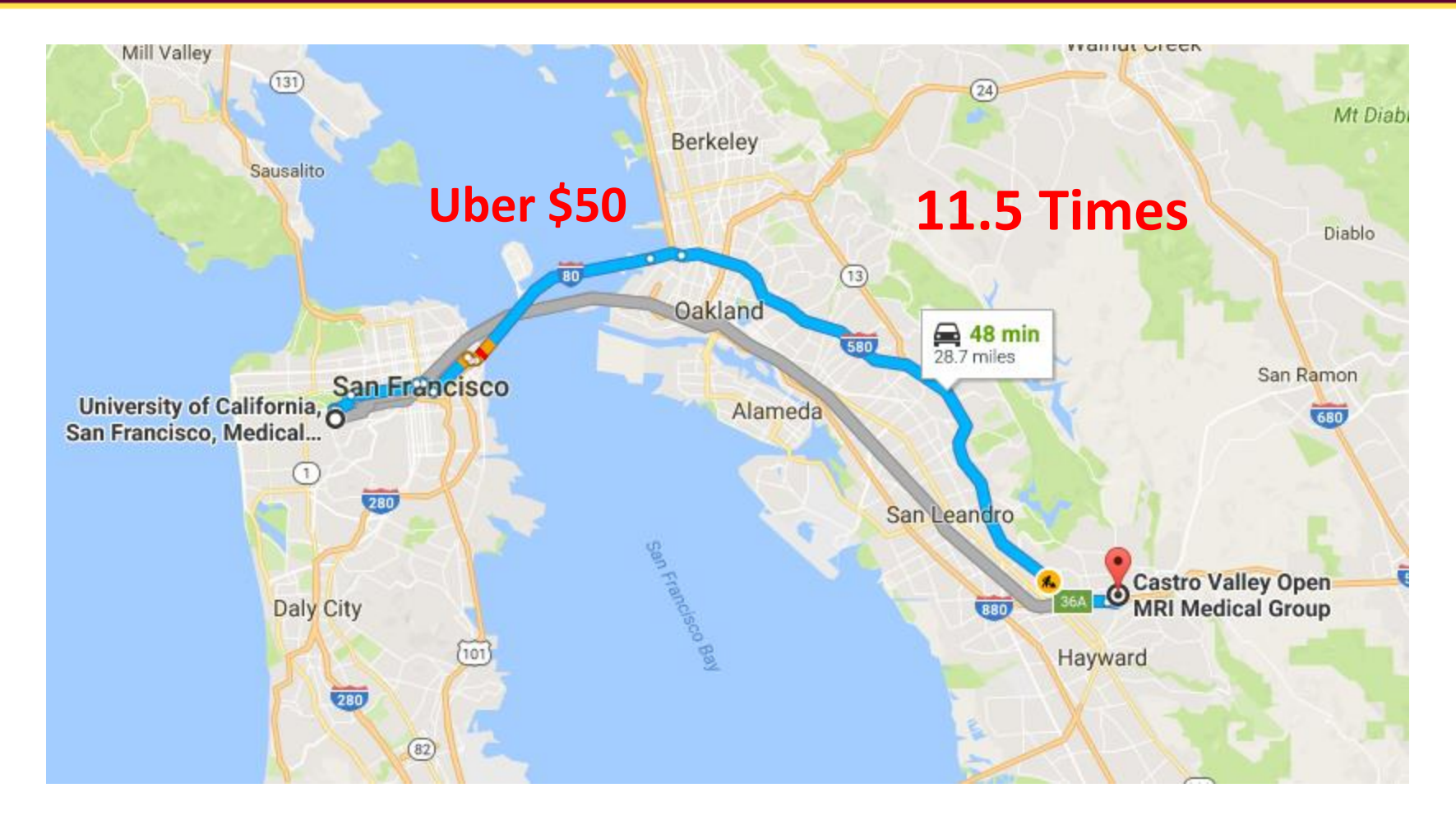

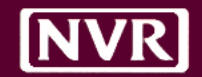

# Current Issues

- Timeframe between work and invoice
- Discussion on different options
- Agree on price or come close
- Timing of invoice submission, approval and coding (tracking)

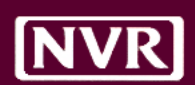

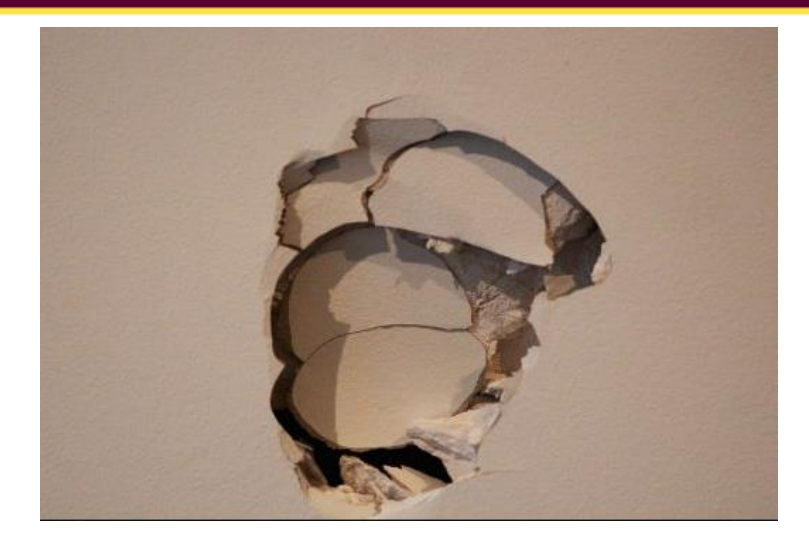

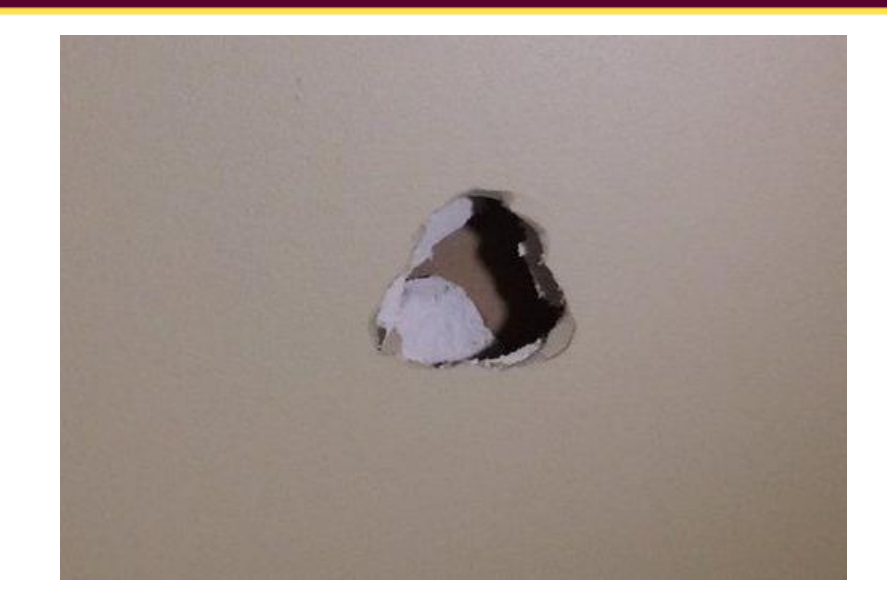

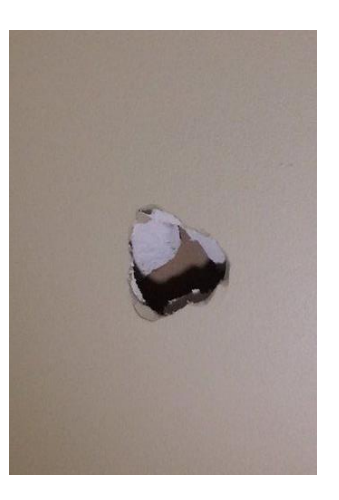

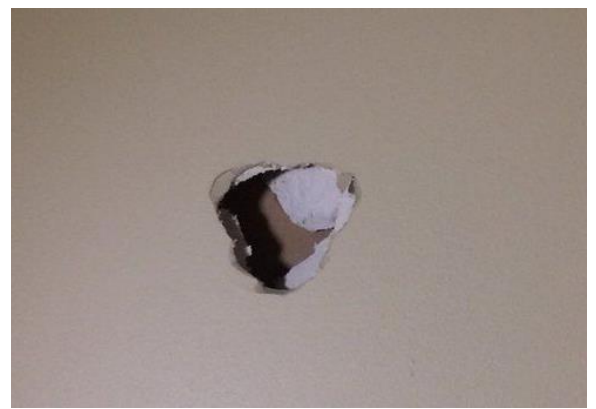

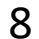

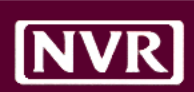

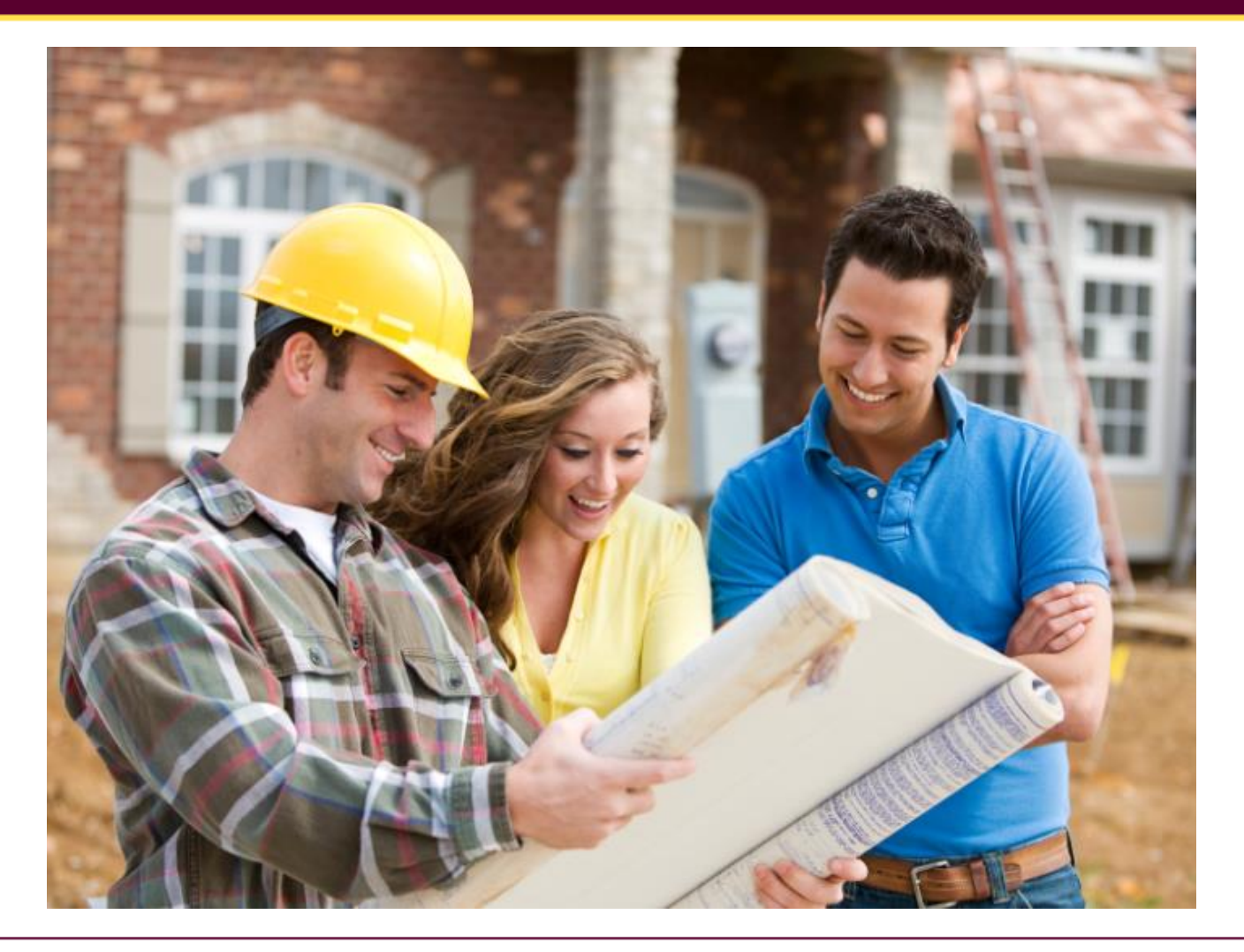

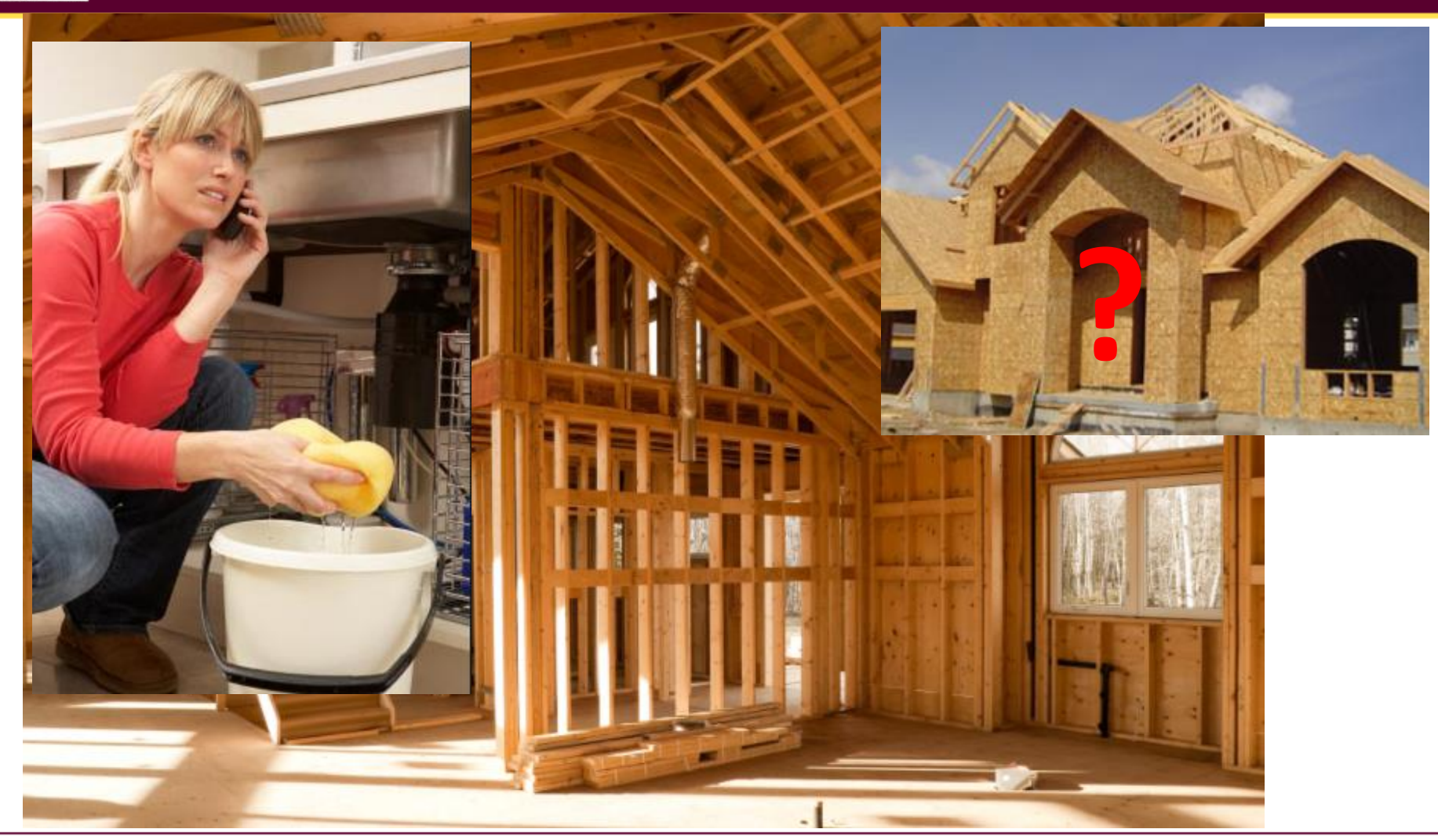

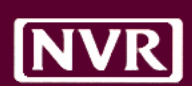

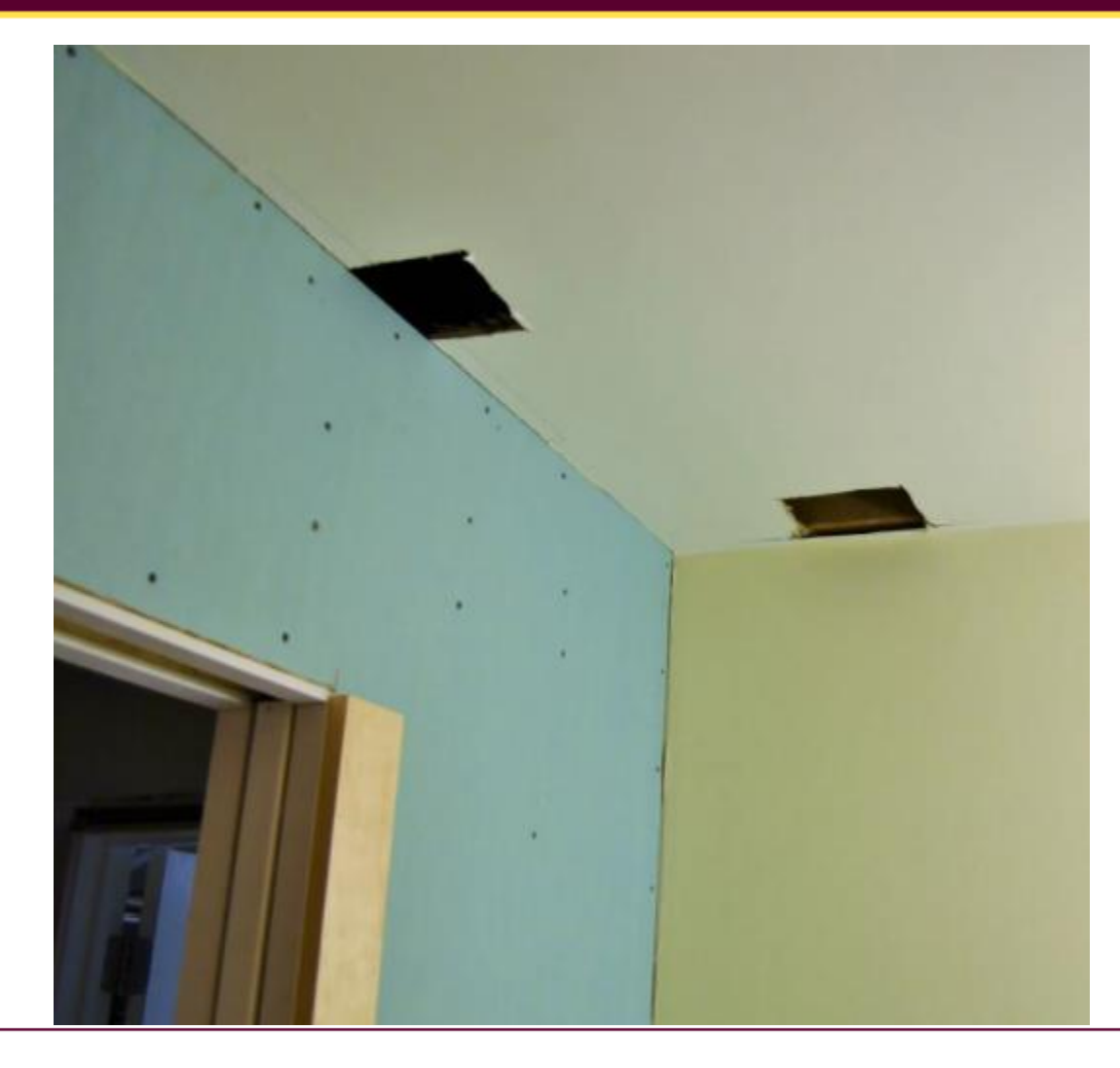

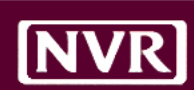

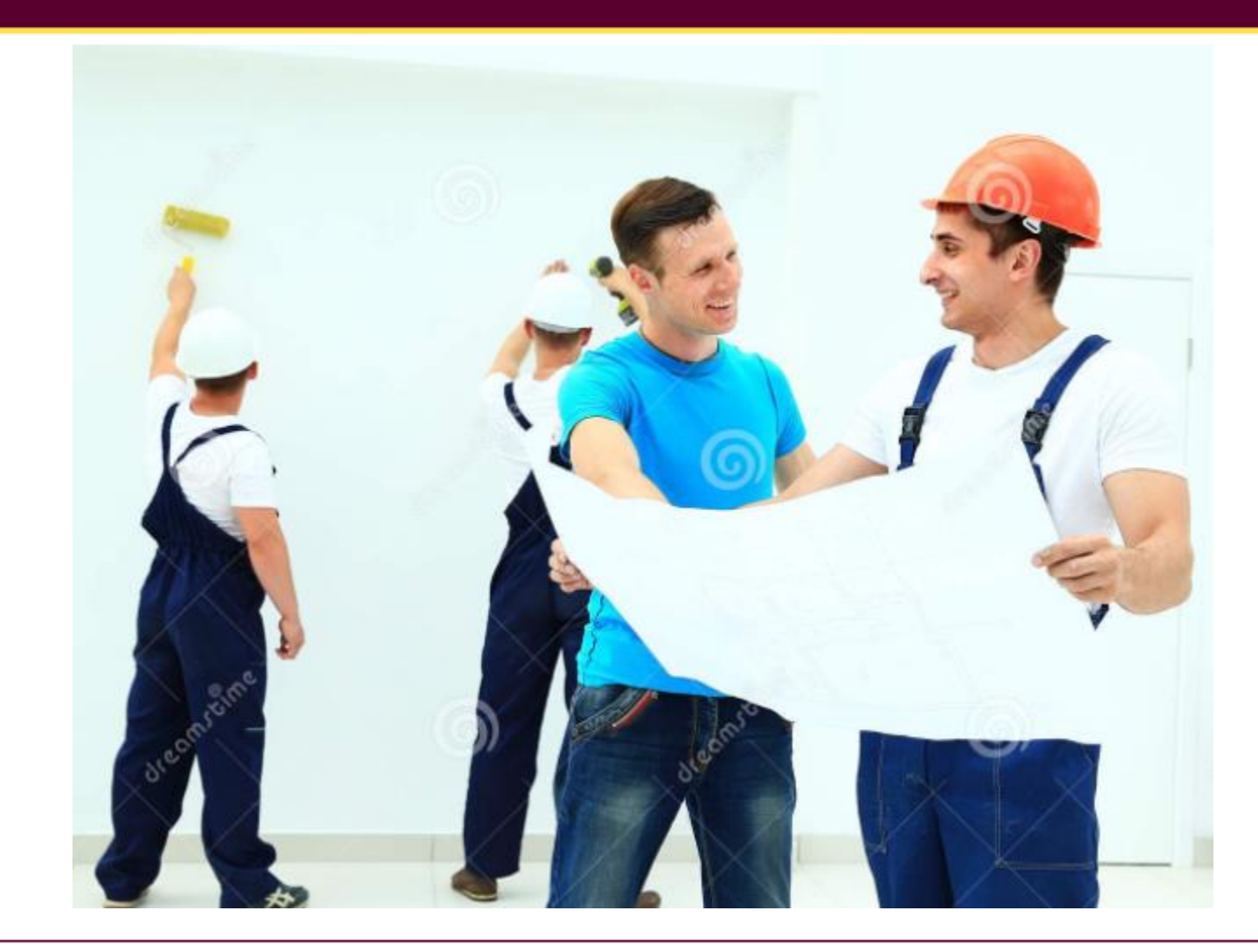

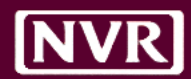

#### "hey can you get another hole in 77" – PJM

"ok" - Mike

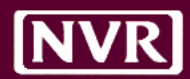

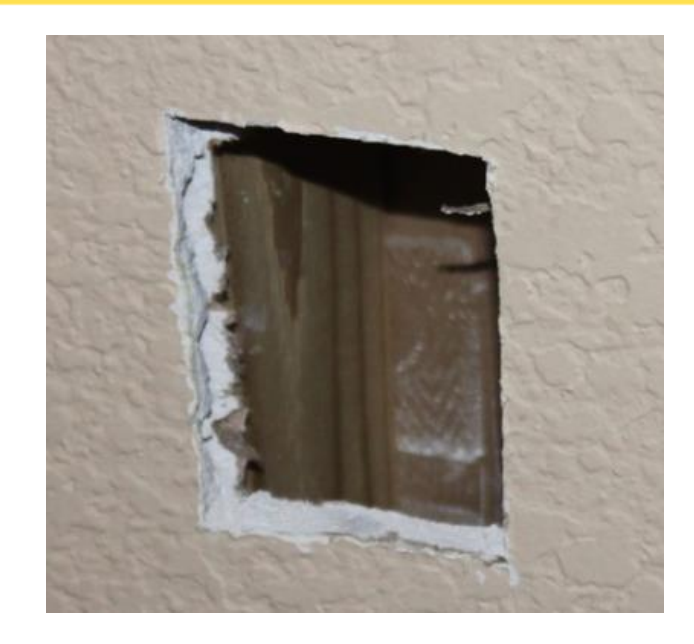

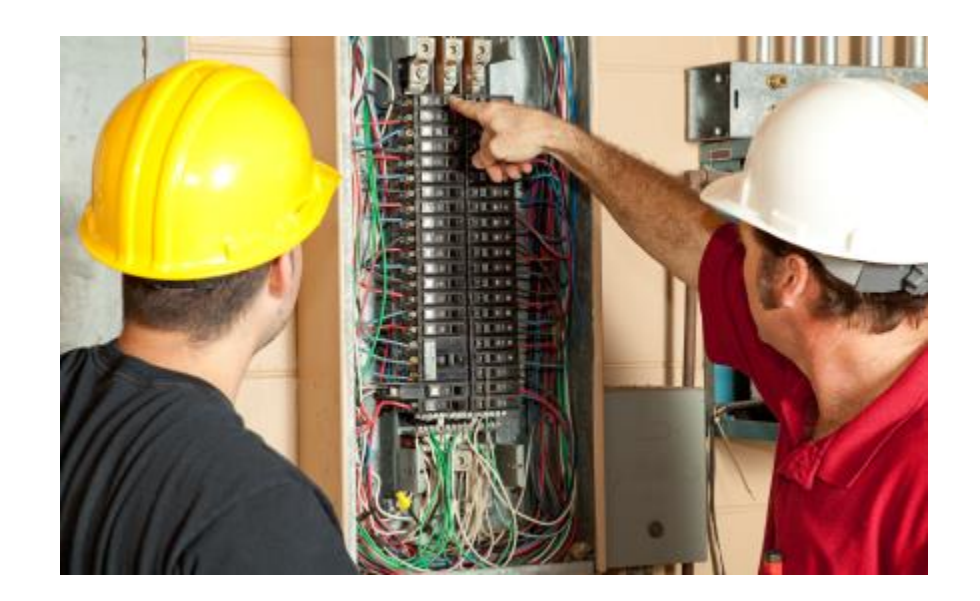

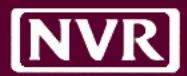

#### East Repair Inc.

455 Amsterdam Avenue<br>New York, NY 1023

| <b>Bill To</b><br>John Smith<br>2 Court Square<br>Long Island City<br>New York, NY 1120 |                                              | <b>Ship To</b><br>John Smith<br>684 Lexington Avenue<br>6th Floor<br>New York, NY 1022 | Invesice #<br><b>Inveice Date</b><br>P.O.B.<br>Duo Date | 00234<br>03/25/2014<br>1742/2014<br>04/09/2014 |
|-----------------------------------------------------------------------------------------|----------------------------------------------|----------------------------------------------------------------------------------------|---------------------------------------------------------|------------------------------------------------|
| <b>GTY</b>                                                                              | <b>DESCRIPTION</b>                           |                                                                                        | <b>UNIT PRICE</b>                                       | <b>AMOUNT</b>                                  |
| $\eta$                                                                                  | Front and rear brake cables & Throttle cable |                                                                                        | 56.00                                                   | 56.00                                          |
| n,                                                                                      | New set of pedal arms                        |                                                                                        | 182.00                                                  | 182.00                                         |
| а                                                                                       | Labor Shrs.                                  |                                                                                        | 25.00                                                   | 75.00                                          |
|                                                                                         |                                              |                                                                                        | Sublistat                                               | 353.00                                         |
|                                                                                         |                                              |                                                                                        | Sales Tax 5-0%                                          | 15.65                                          |
|                                                                                         |                                              |                                                                                        | INVOICE TOTAL                                           | \$328.65                                       |

 $\frac{u}{\sqrt{2}}$ 

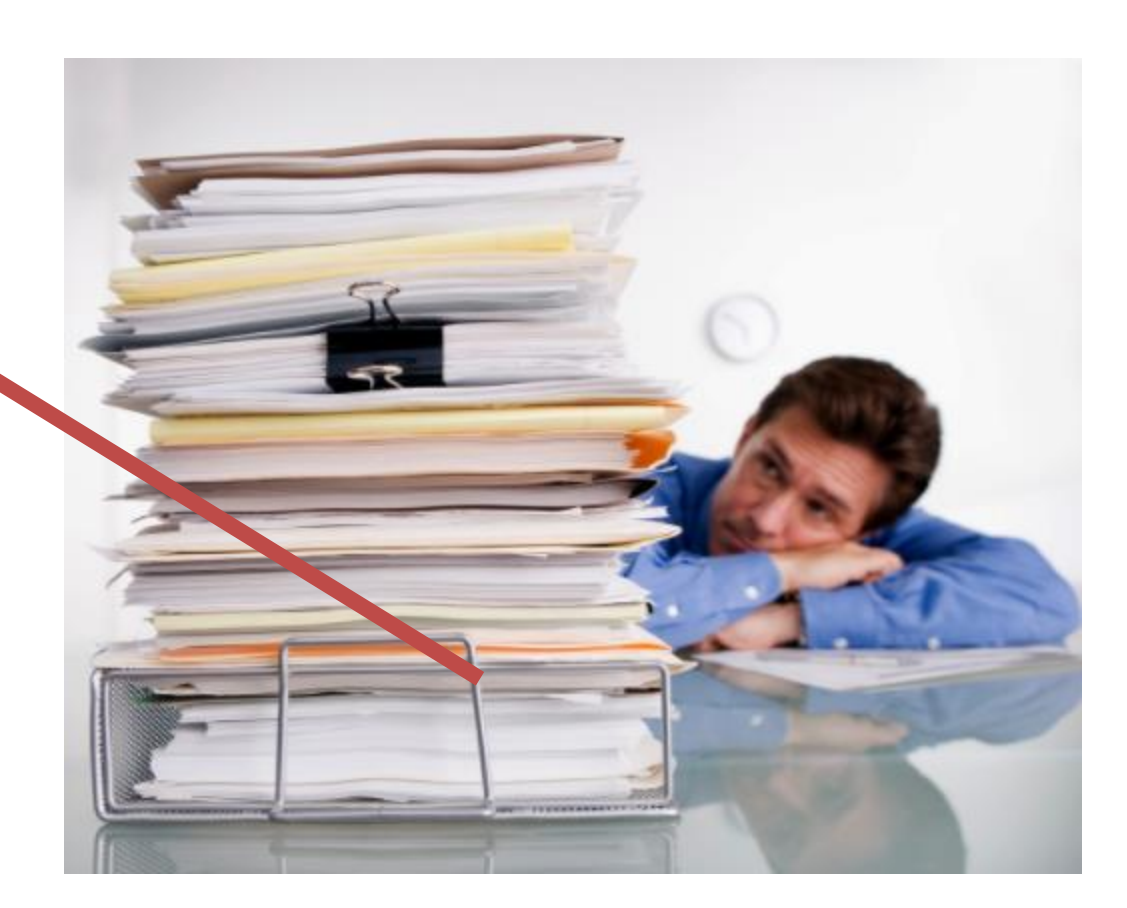

#### **Terms & Conditions**

Payment is due within 15 days

Citignik, N.A. Account number: 2345676 Routing: 23412

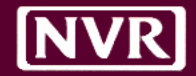

#### Objectives of WOs

- Ask questions up front
- Know your options
- Know your cost
- Set Expectations
- Keep the process moving

#### Work Flow (Pre-iValua)

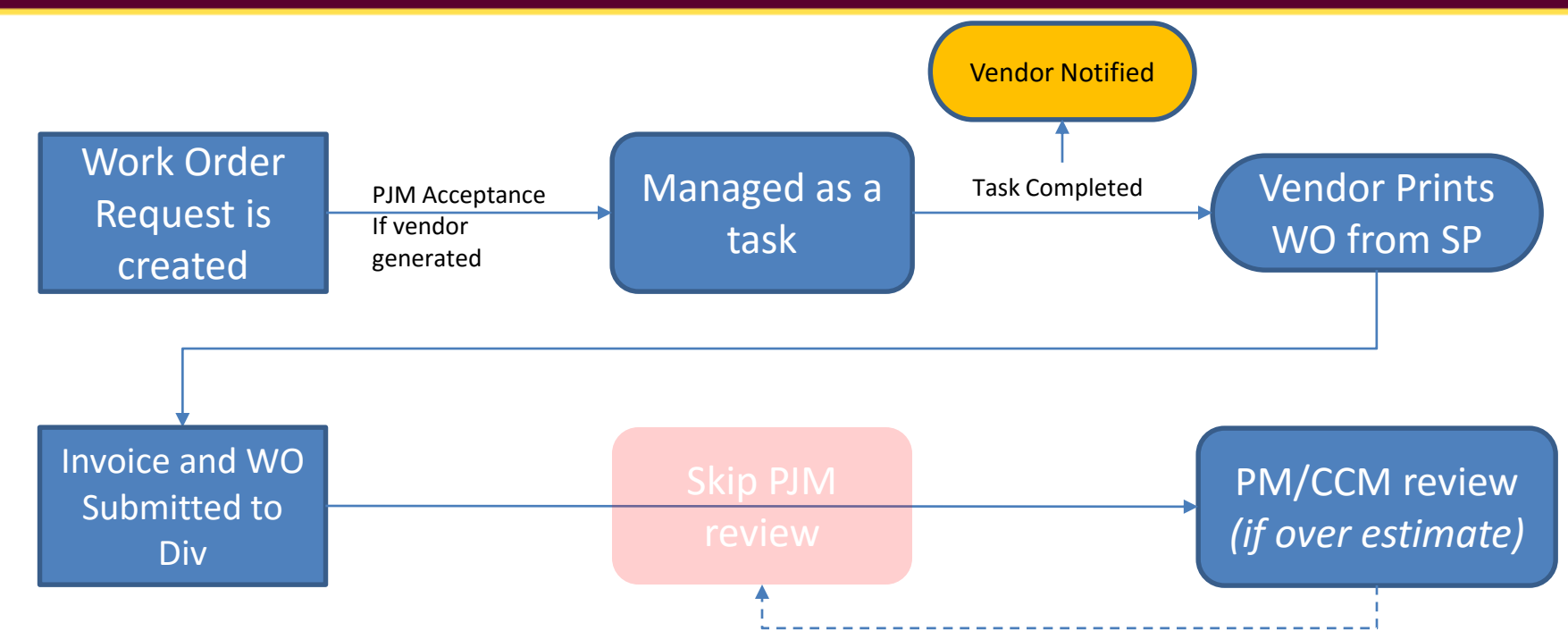

#### Work Flow (Post-iValua)

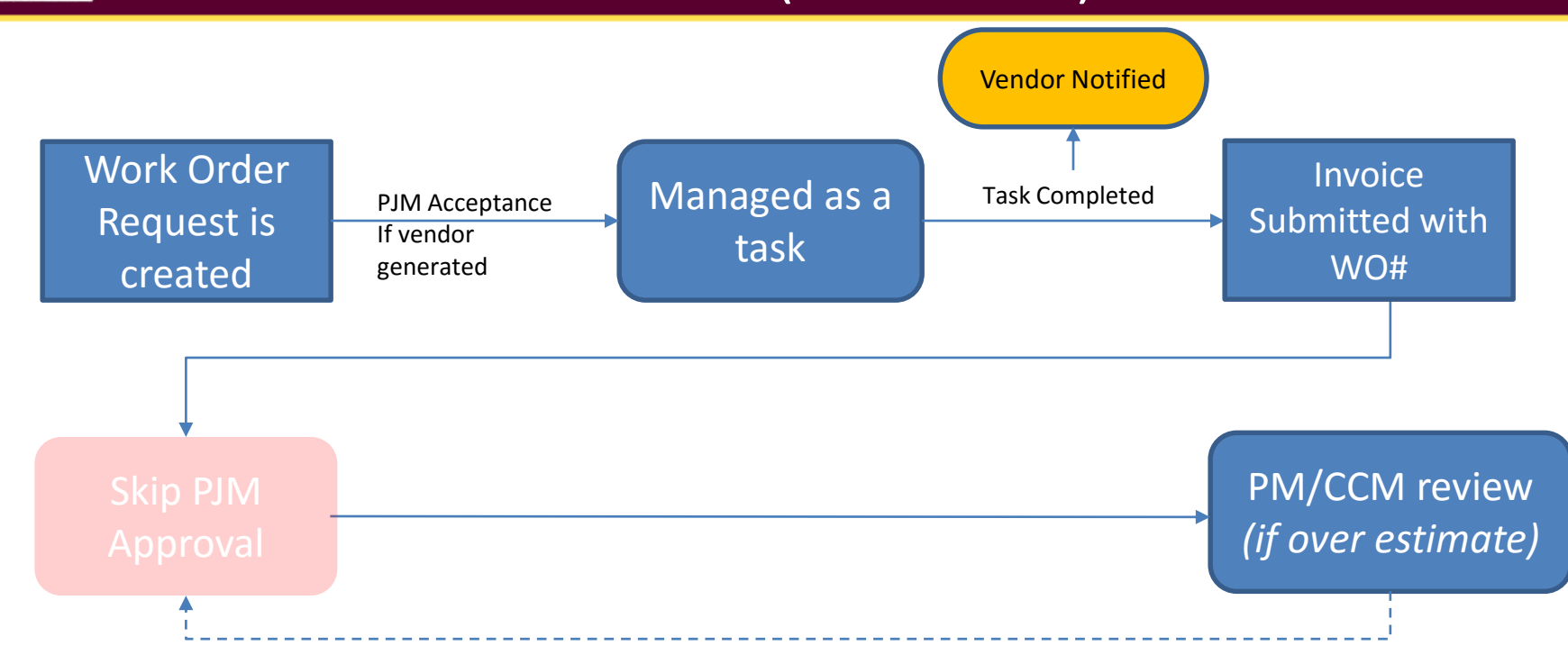

#### **Creation Creation Creation**

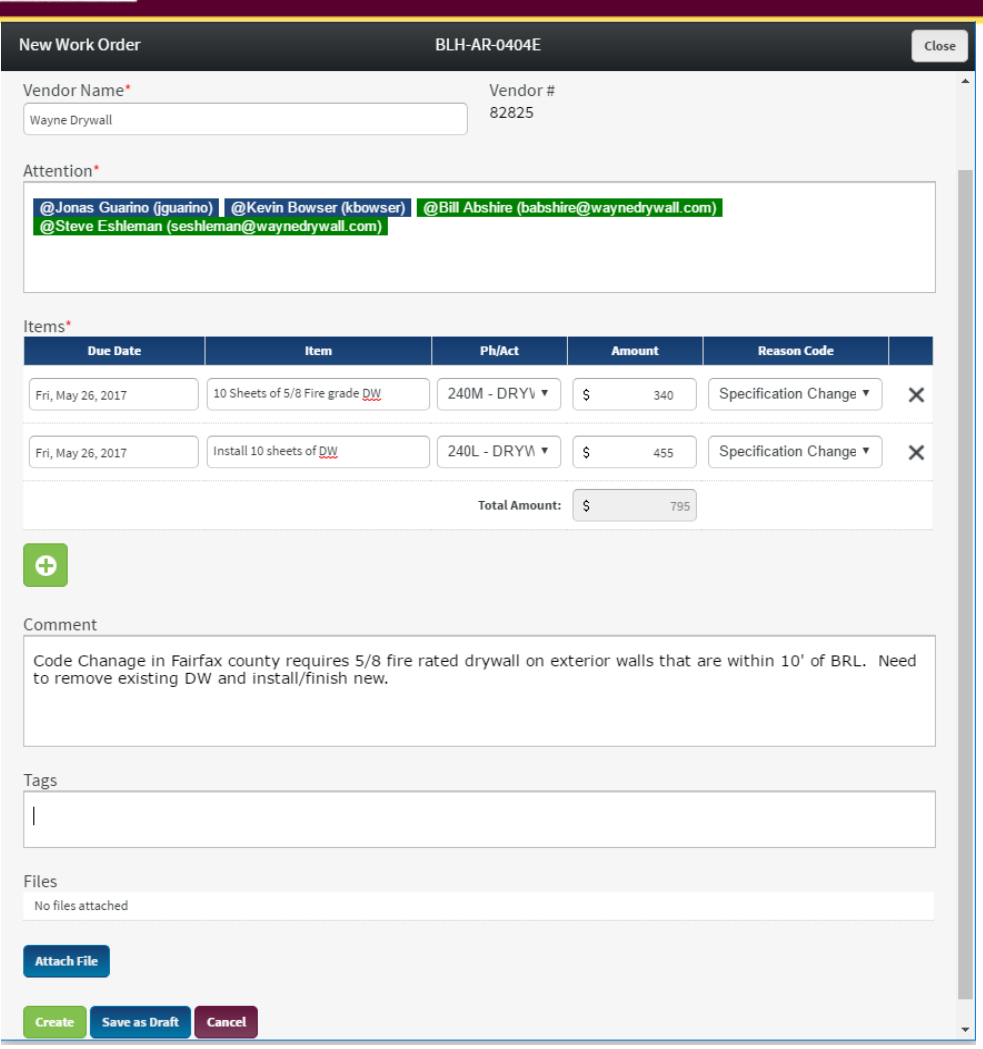

- Price Not Required
- Users can be added to attention at anytime
- Reason code for each item
- Items can have different due dates
- Phase/Activity can be anything in CVT
- Comments have no limit
- Tags are custom
- Attach Files
- Save as a draft

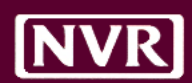

## Management

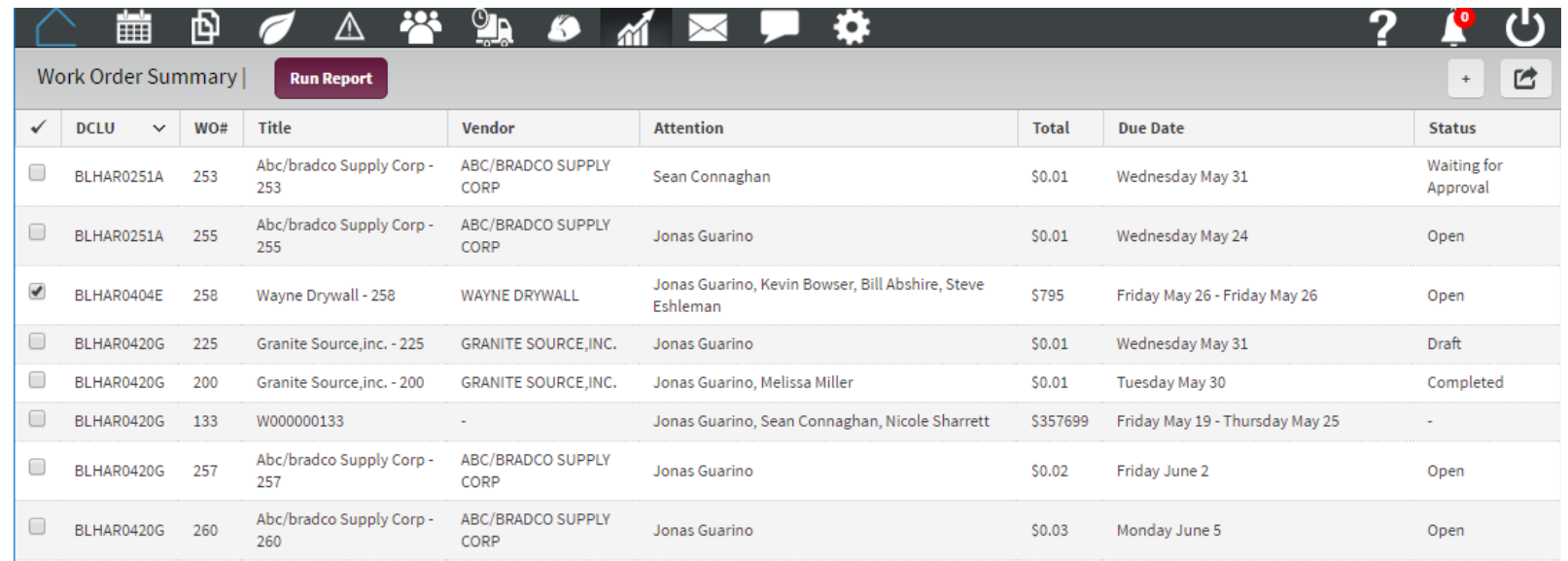

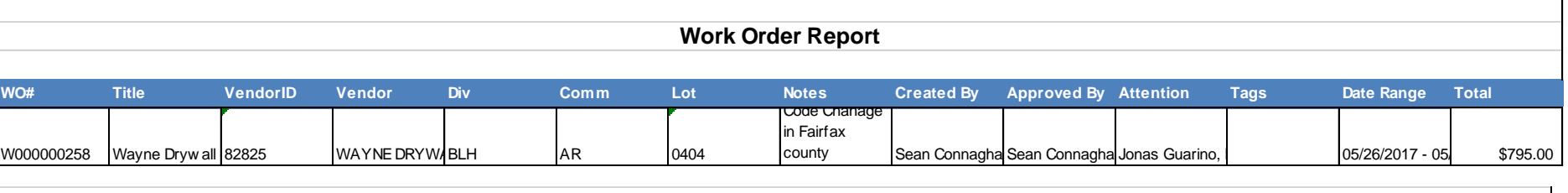

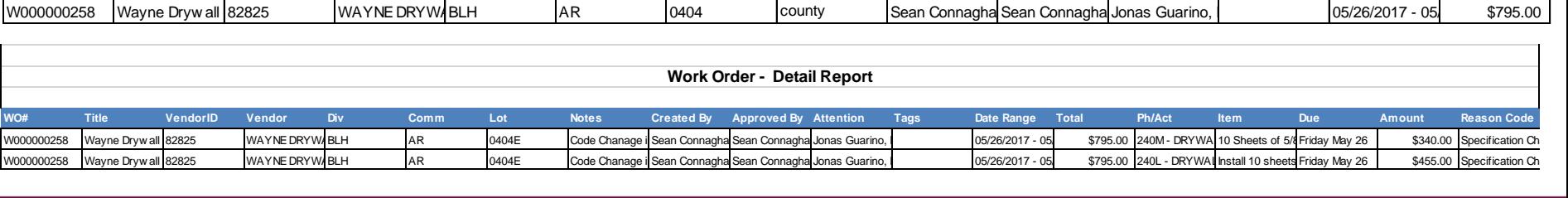

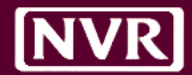

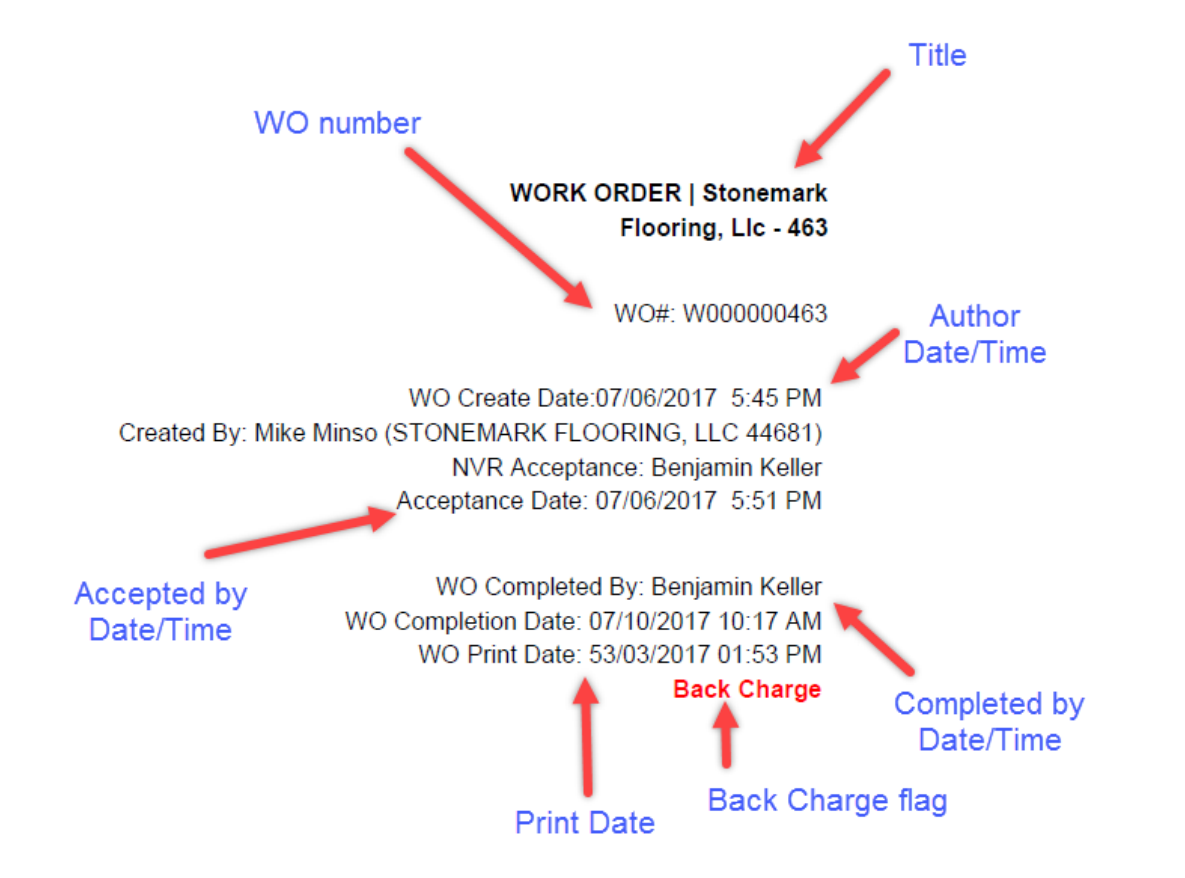

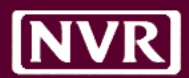

#### Email Notification

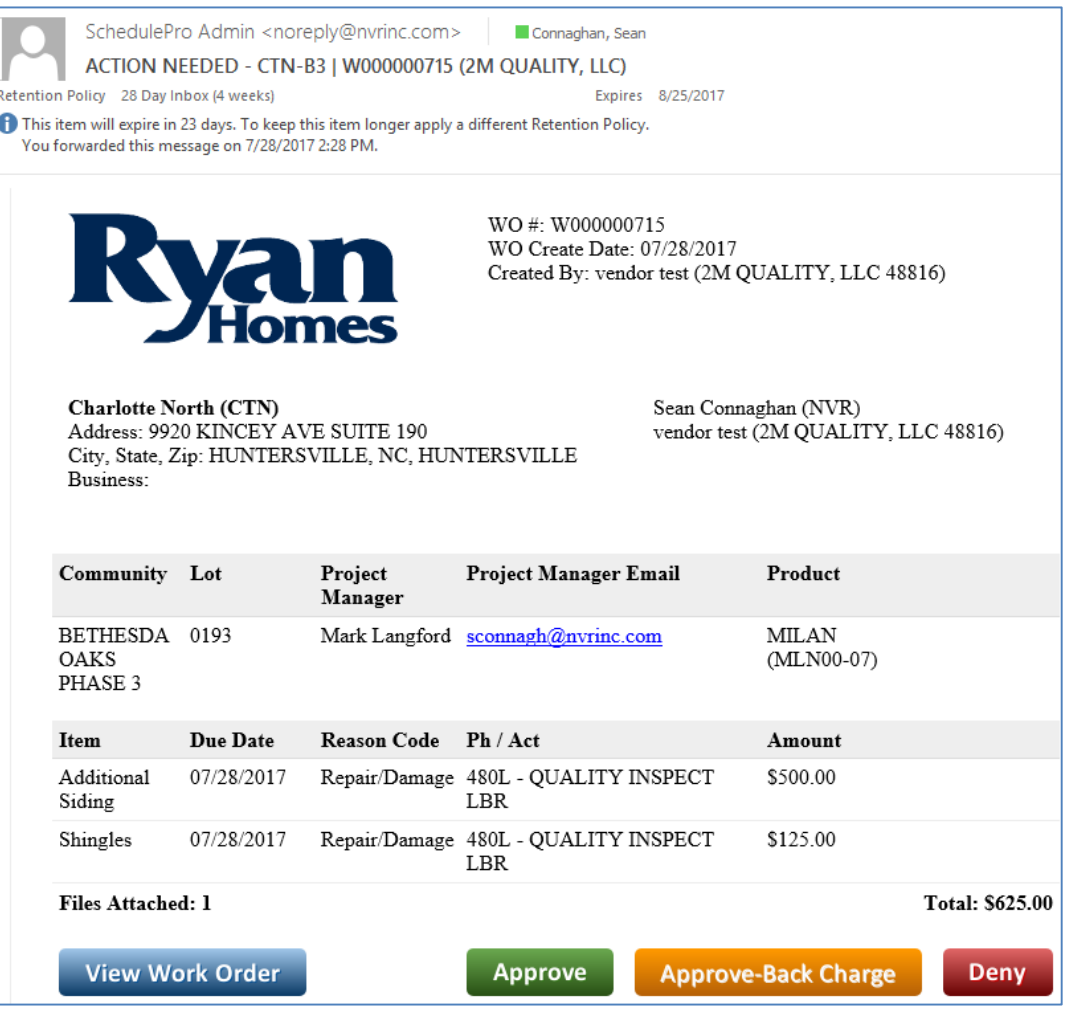

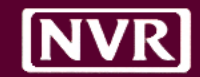

# who wants to **BE A VOLUNTEER?**

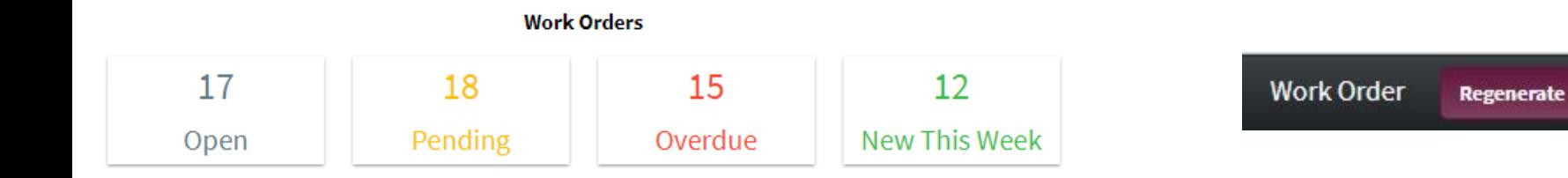

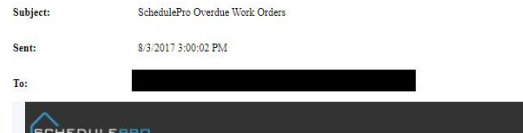

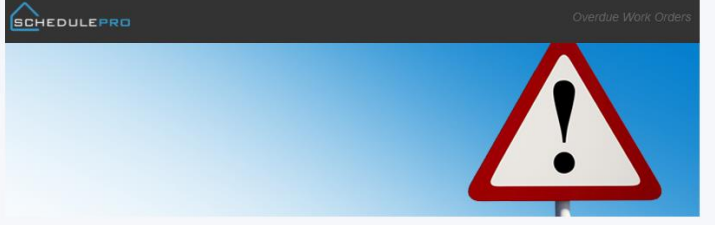

Below is a list of your overdue work orders.

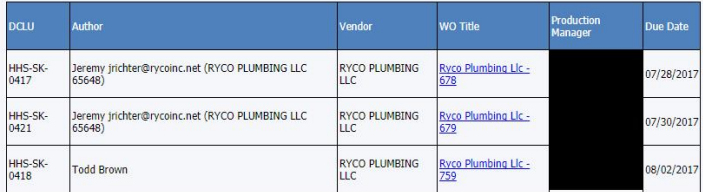

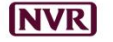

This is an automated email. Please do not respond.

This email is confidential and intended solely for the use of the individual to whom it is addressed. If you have receive<br>or copying of this email is strictly prohibited. The terms for the purchase and sale of any property

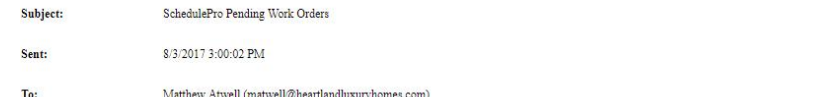

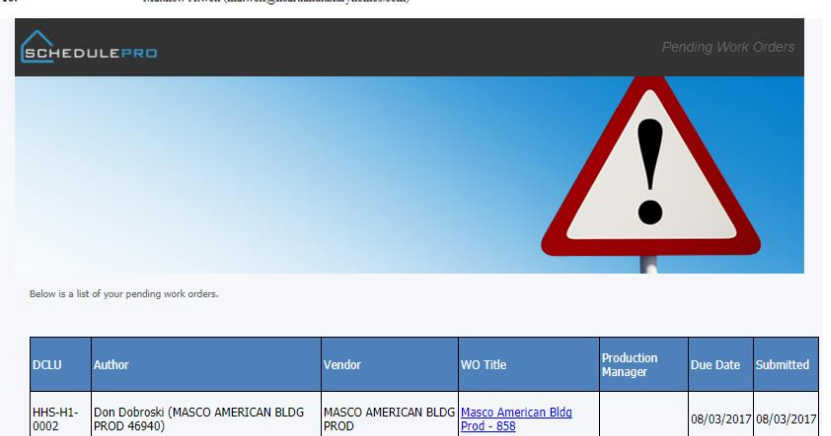

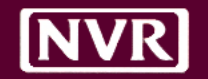

#### Scenario #1

#### Drywall Repair

- Contact Vendor and tell them about the issue
- Vendor provides estimate price and date of completion
- PJM creates work order with details
- After confirmation work is completed PJM closes out WO
- Vendor gets notified
- Vendor prints out WO and submits for payment

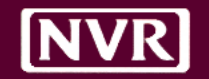

#### Scenario #2

#### Sewer Issue

- Vendor contact PJM and tell them about the issue (utilities in the way)
- Vendor provides estimated price and date of completion
- Vendor creates work order with details
- PJM accepts WOs and work begins
- Work is completed but took 50% longer
- Option #1
	- Submit WO and Invoice, PJM to approve passes along to PM
- Option #2
	- Regenerate WO with updated numbers, skips PJM, goes to PM

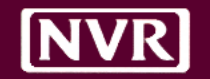

#### Scenario #3

Back Charge

- Delivery agent drags refrigerator over hardwood
- PJM contacts vendor asking for estimate price and date of completion to replace 20 boards
- Vendor creates WO, and orders material
- PJM receives WO and accepts with Back Charge
- Work is performed and task is completed and submitted
- Office receives Invoice and places in PJM folder for coding

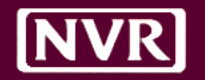

- 8/10 Update User Profiles
	- NVR Users with Beta Flag
	- Vendor with Beta Flag and \$ Restriction (if applicable)
- 8/14 Start generating WOs

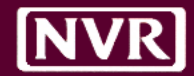

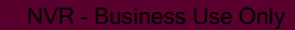

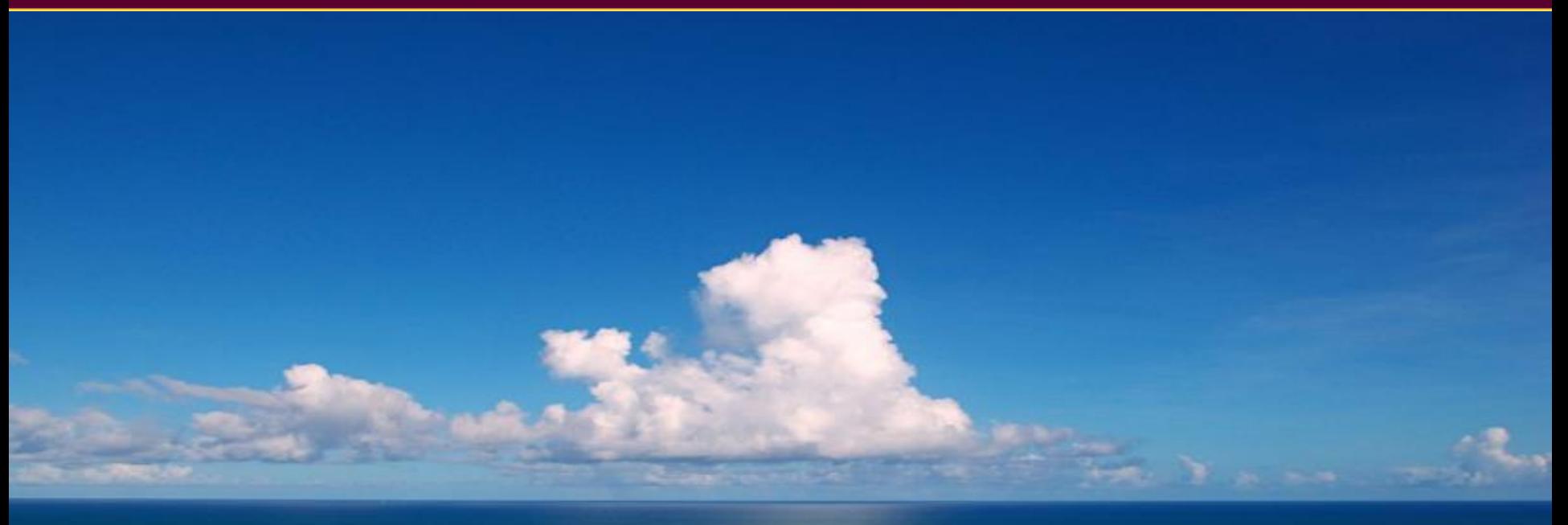

#### There's nothing efficient about innovation. -Simon Sinek

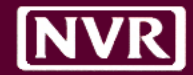

# Questions?